# Bases de données documentaires et distribuées Cours NFE04

Analyse des textes avec Solr

#### <span id="page-0-0"></span>Auteurs : Raphaël Fournier-S'niehotta, Philippe Rigaux, Nicolas Travers prénom.nom@cnam.fr

Département d'informatique Conservatoire National des Arts & Métiers, Paris, France

### $leq$ cnam

# Effet de l'analyse

Quelques requêtes à faire sur la base des films au préalable :

- Matrix, MATRIX et matrix
- title:Matrix et text:Matrix
- title:reloaded et text:reloaded

#### Que se passe-t-il ?

Si vous avez bien suivi les explications sur le schéma vous devriez comprendre ce qui se passe. Réflechissons ensemble...

## $leq$ cnam

# Rôle de l'analyse

L'analyse des textes permet d'effectuer une forme de normalisation / unification pour être moins dépendant de la forme du texte.

- un document parle de loup même si on y trouve les formes "loups", "Loup", "louve", etc.
- un document parle de travail quellle que soit la forme du verbe "travailler" ou de ses variantes.
- Jusqu'où va-t-on? Traductions (loup  $=$  wolf  $=$  lupus)? Synonymes (loup = prédateur) ? Recherche en cours.

Pour moins dépendre de la forme on applique une transformation.

#### Très important

La même transformation doit être appliquée aux documents et à la requête (ex. de la requête "MATRIX")

Impact de l'analyse

Bien comprendre.

Plus on normalise, plus on diminue la précision. Car des mots distincts sont unifiés (cote, côte, côté, etc.)

Plus on normalise, plus on améliore le rappel.

Car on met en correspondance les variantes d'un même mot, d'une même signification (conjuquaisons d'un verbe).

## Les phases de l'analyse

Avant d'insérer dans l'index, plusieurs phases.

Important : identification de quelques méta-données (la langue), prise en compte du contexte (quels documents pour quelle application). Puis, de manière générale :

- **Tokenization** : découpage du texte en "mots"
- Normalisation : majuscules ? acronymes ? apostrophes ? accents ? Exemple : Windows et window, U.S.A vs USA, l'auditeur vs les auditeurs.
- Stemming ("racinisation"), lemmatization Prendre la racine des mots pour éviter le biais des variations (auditer, auditeur, audition, etc.)
- Stop words, quels mots garder ? Mots très courants peu informatifs (le, un à, de).

C'est de l'art et du réglage... Dans ce qui suit : introduction / sensibilisation aux problèmes.

# Identification de la Langue

Comment trouver la langue d'un document ?

- Méta information (dans l'entête HTTP p.e.) : pas fiable du tout.
- <span id="page-5-0"></span>· Par le jeu de caractères, pas assez courant !

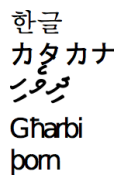

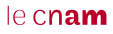

# Identification de la Langue

Comment trouver la langue d'un document ?

- Méta information (dans l'entête HTTP p.e.) : pas fiable du tout.
- · Par le jeu de caractères, pas assez courant !

Respectivement : Coréen, Japonais, Maldives, Malte, Islandais.

- $\bullet$  Par extension : séquences de caractères fréquents, (n-grams)
- **•** Par techniques d'apprentissage (classifiers)

<span id="page-6-0"></span>Des librairies font ça très bien (e.g., Tika, <http://tika.apache.org>)

# Tokenisation

#### Principe

Séparation du texte en tokens ("mots")

Pas du tout aussi facile qu'on le dirait !

- Dans certaines langues (Chinois, Japonais), les mots ne sont pas séparés par des espaces.
- Certaines langues s'écrivent de droite à gauche, de haut en bas.
- · Que faire (et de manière cohérente) des acronymes, élisions, nombres, unités, URL, email, etc.
- Mots composés : les séparer en tokens ou les regrouper en un seul ?
	- **1** Anglais : hostname, host-name et host name, ...
	- <sup>2</sup> Français : Le Mans, aujourd'hui, pomme de terre, ...
	- <sup>3</sup> Allemand : Levensversicherungsgesellschaftsangestellter (employé d'une société d'assurance vie)

Que faire si l'utilisateur cherche hostname et qu'on a normalisé en host-name ?

<span id="page-7-0"></span>Majuscules, ponctuation ? Une solution simple est de normaliser (minuscules, le cnam pas de ponctuation).

# Exemple pour notre petit jeu de données

On met en minuscules, on retire la ponctuation.

- $d_1$  le loup est dans la bergerie
- $d_2$  le loup et les trois petits cochons
- $d_3$  les moutons sont dans la bergerie
- $d_4$  spider cochon spider cochon il peut marcher au plafond
- $d_5$  un loup a mangé un mouton les autres loups sont restés dans la bergerie
- $d_6$  il y a trois moutons dans le pré et un mouton dans la gueule du loup
- $d_7$  le cochon est à 12 euros le kilo le mouton à 10 euros le kilo
- $d_8$  les trois petits loups et le grand méchant cochon

<span id="page-8-0"></span>On considère que l'espace est le séparateur de tokens.

[Racinisation](#page-9-0)

# Stemming (racine), lemmatization

#### Principe

Confondre toutes les formes d'un même mot, ou de mots apparentés, en une seule racine.

Stemming Morphologique. Retire les pluriels, marque de genre, conjugaisons, modes, etc.

- **Très dépendant de la langue** : geese pluriel de goose, mice de mouse
- Difficile à séparer d'une analyse linguistique ("Les poules du couvent couvent", "la petite brise la glace" : où est le verbe ?)

Stemming lexical Fondre les termes proches lexicalement : "politique, politicien, police ( ?)" ou "université, universel, univers ( ?)"

<span id="page-9-0"></span>Stemming phonétique. Correction fautes de frappes, fautes orthographes

[Racinisation](#page-10-0)

### Exemple de stemming

On retire les pluriels, on met le verbe à l'infinitif.

- $d_1$  le loup etre dans la bergerie<br>  $d_2$  le loup et les trois petit coch
- le loup et les trois petit cochon
- $d_3$  les moutons etre dans la bergerie<br>  $d_4$  spider cochon spider cochon il po
- spider cochon spider cochon il pouvoir marcher au plafond
- $d_5$  un loup avoir manger un mouton les autres loups etre rester dans la bergerie<br> $d_6$  il y avoir trois mouton dans le pre et un mouton dans la gueule du loup
- il y avoir trois mouton dans le pre et un mouton dans la gueule du loup
- $d_7$  le cochon etre a 12 euro le kilo le mouton a 10 euro le kilo
- <span id="page-10-0"></span> $d_8$  les trois petit loup et le grand mechant cochon

de données documentaires et distribuées Cours NFE04 [Mots vides, synonymes, cas particuliers...](#page-11-0)

# Suppression des Stop Words

#### Principe

On retire les mots porteurs d'une information faible afin de limiter le stockage.

articles : le, le, ce, etc. verbes "fonctionnels" être, avoir, faire, etc. conjunctions : that, and, etc. etc.

#### Remarque

<span id="page-11-0"></span>Maintenant moins utilisé car (i) espace de stockage peu coûteux et (ii) pose d'autres problèmes ("pomme de terre", "Let it be", "Stade de France")

# Autres problèmes, en vrac

Majuscules / minuscules Lyonnaise des Eaux, Société Générale, etc.

#### Acronymes

 $CAT = cat$  ou *Caterpillar Inc.* ? M.A.A.F ou MAAF ou Mutuelle ... ?

#### Dates, chiffres

Monday 24, August, 1572 – 24/08/1572 – 24 août 1572 10000 ou 10,000.00 ou 10,000.00

#### Accents, ponctuation

résumé ou résume ou resume...

#### **Remarque**

<span id="page-12-0"></span>Dans tous les cas, les même règles de transformation s'appliquent aux documents ET à la requête.

# Exemple avec suppression des stop words

Voici une solution possible.

- $d_1$  loup etre bergerie
- $d_2$  loup trois petit cochon
- $d_3$  mouton etre bergerie<br> $d_4$  spider cochon spider
- spider cochon spider cochon pouvoir marcher plafond
- $d_5$  loup avoir manger mouton autres loups etre rester bergerie
- $d_6$  avoir trois mouton pre mouton gueule loup
- $d_7$  cochon etre 12 euro kilo mouton 10 euro kilo
- $d_8$  trois petit loup grand mechant cochon

<span id="page-13-0"></span>On a gardé les verbes fonctionnels (être, avoir).

# Définir une chaîne d'analyse avec Solr

Un analyseur est associé à un champ :

- le tokenizer effectue le traitement lexical consistant à transformer le texte en un ensemble de tokens ;
- les filtres (filter) examinent les tokens un par un et décident de les conserver, de les remplacer par un ou plusieurs autres ;
- l'analyseur est une chaîne de traitement (pipeline) constituée de tokeniseurs et de filtres.

Exemple minimal :

```
<fieldType name="text" class="solr.TextField">
<analyzer>
     <tokenizer class="solr.StandardTokenizerFactory" />
    <filter class="solr.LowerCaseFilterFactory" />
</analyzer>
   </fieldType>
```
## tester les analyseurs

#### Très pratique : l'interface <http://localhost:8983/solr/#/movies/analysis>.

- dans le champ field value (index), on saisit un texte à analyser ;
- dans le menu déroulant au dessous, on choisit un des champs du schéma de l'index ; c'est donc l'analyseur de ce champ qui sera appliqué.

<span id="page-15-0"></span>Démonstration !